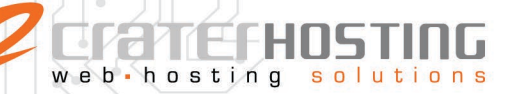

# **Como Migrar su HOSTING con Nosotros**

Si usted ha decidido cambiar de proveedor de hospedaje y desea mover la información de su Página de Internet, Cuentas de Correo, FTP, etc., es importante tomar en consideración los siguientes puntos.

Antes de Cancelar el Servicio con su proveedor actual de hosting, cerciórese de contar con un respaldo del contenido de este, como le sugerimos:

# **RESPALDO DE PÁGINA WEB**

Debe existir alguna opción en su Panel de Control para que pueda descargar su Web o bien conectándose con sus datos de acceso FTP y bajar los archivos contenidos en el servidor.

Consulte con su proveedor si puede proporcionarle un respaldo en CD de todo su sitio Web.

- o Archivos WEB (HTML, flash, imágenes, etc.).
- o Respaldo de Bases de Datos (MySQL, CSV, etc.).

## **CUENTAS DE CORREO**

- Realice una lista de las Cuentas de Correo activas (Esta lista deberá proporcionarla para activar sus correos en nuestro servidor).
- Es importante revisar la información contenida de sus cuentas de correo y des ser posible guardarla en su ordenador, ya que esa información se perderá al cancelar su servicio.
- Puede instalar un programa de correo (*p. e.: Ms Outlook*) para "descargar" toda la información que existe en su cuenta para evitar perderla.
- Para configurar su correo, le recomendamos visitar nuestro HELP DESK en la base de conocimientos

## **RESPALDO DE ARCHIVOS, DOCUMENTOS, APLICACIONES**

- A través de un enlace FTP, SSL, TELNET, podrá descargar cualquier otro documento, archivo o aplicación para respaldarlo en otro sitio o bien de manera LOCAL.
- Consulte con su proveedor si puede proporcionarle un respaldo en disco LOCAL.

Una vez respaldada toda la información contenida en su hosting, estará listo para migrarlo con nosotros, pero deberán apuntarse las zonas del dominio o DNS a nuestro servidor, que son:

#### **Servidor HLW Crater Server**

**DNS1: ns1.craterserver.com DNS2: ns2.craterserver.com**

Una división de

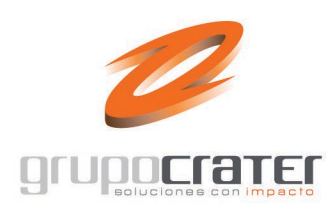

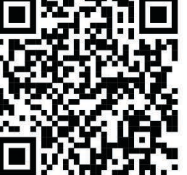

(33) 3124 0358 ■ (33) 1204 7220

www.craterhosting.com

Santa Catalina de Siena 875, Col. Guadalupe, Zapopan, Jal. C.P. 45030

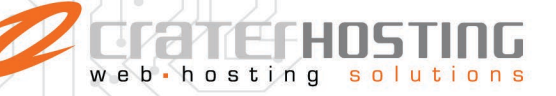

#### **MODIFICAR LOS DNS DE SU DOMINIO**

Cuando nosotros le confirmemos que su cuenta de Hospedaje ha quedado activada y haya subido su información y cuentas de correo, iniciara el proceso de cambio de DNS de su Dominio, por lo que se le pedirá realizarlo (Es posible que usted cuente con un panel para administrar el dominio o bien puede solicitarlo a su administrador actual de dominio) o bien, si decide transferir el dominio también con nosotros, con su consentimiento, nosotros haremos el proceso del cambio.

Para este caso debemos contar con los accesos del dominio, así como que este debe estar liberado, desbloqueado y bajo un correo registrado valido y al que usted tenga acceso para autorizar dicha modificación.

El dominio deberá estar apuntando a los DNS que le indiquemos para el correcto funcionamiento del HOSTING y es necesario apegarse a las policitas del cambio de DNS de su actual proveedor, estas van en un proceso de "refrescado" de DNS desde 2 horas, hasta 72 horas depende del proveedor de su dominio o ISP.

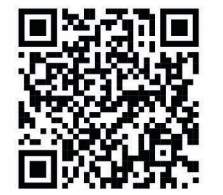

 $(33)$  3124 0358 ■ (33) 1204 7220 www.craterhosting.com Santa Catalina de Siena 875, Col. Guadalupe, Zapopan, Jal. C.P. 45030 Una división de

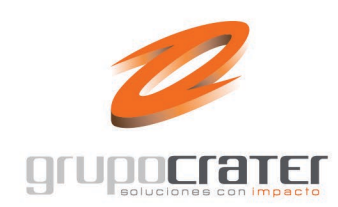